## Find out someone's name behind your slideshow.

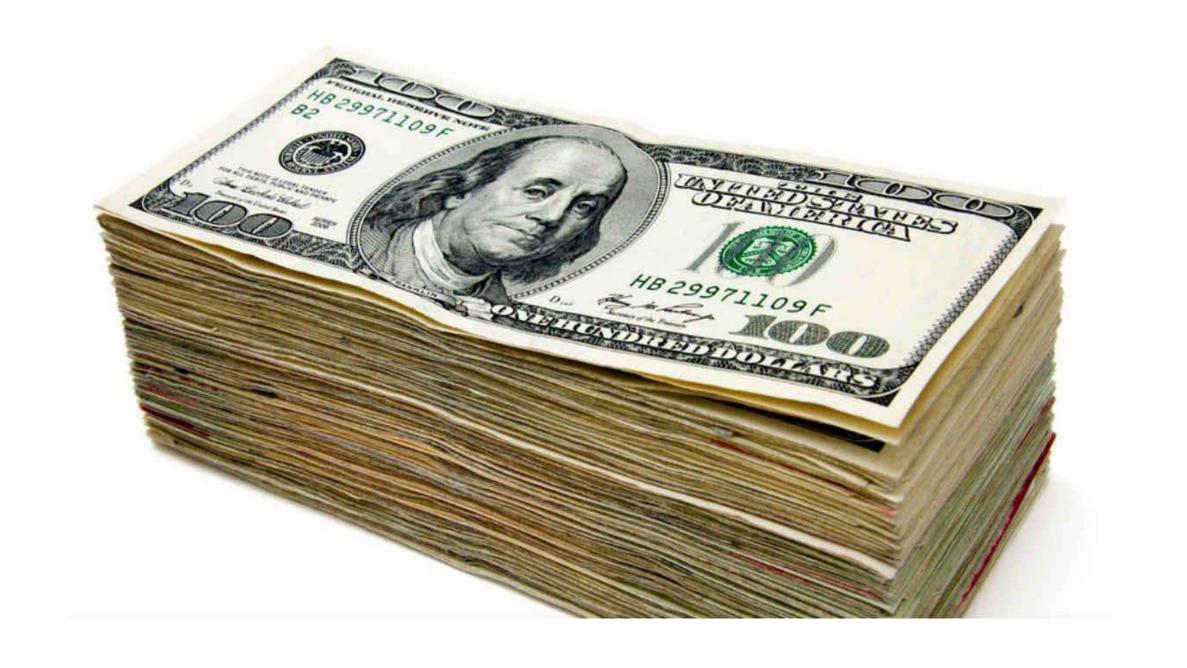

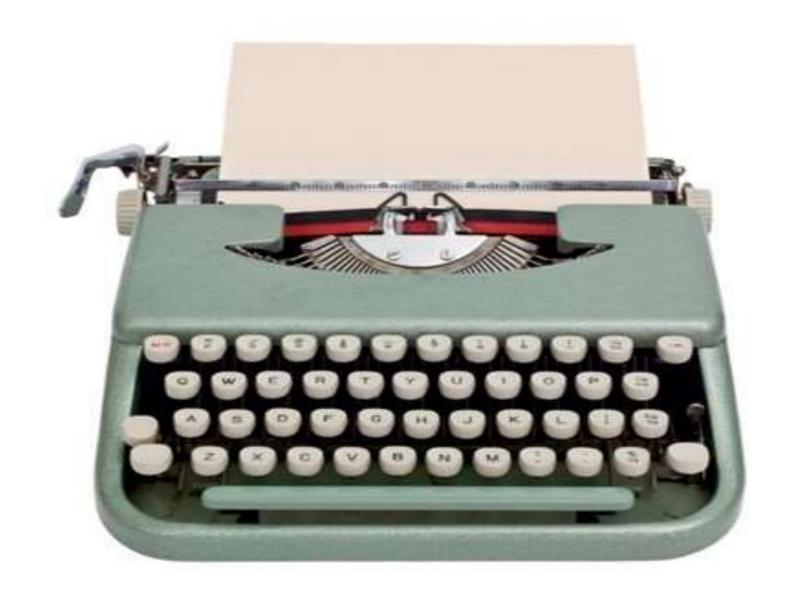

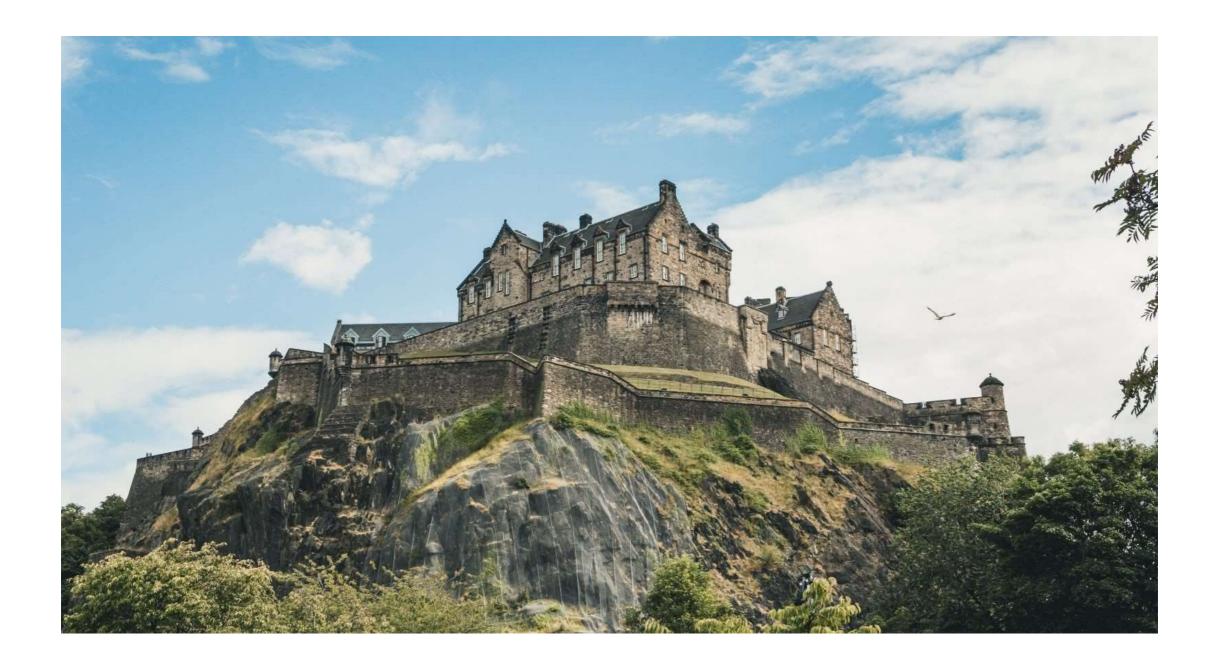

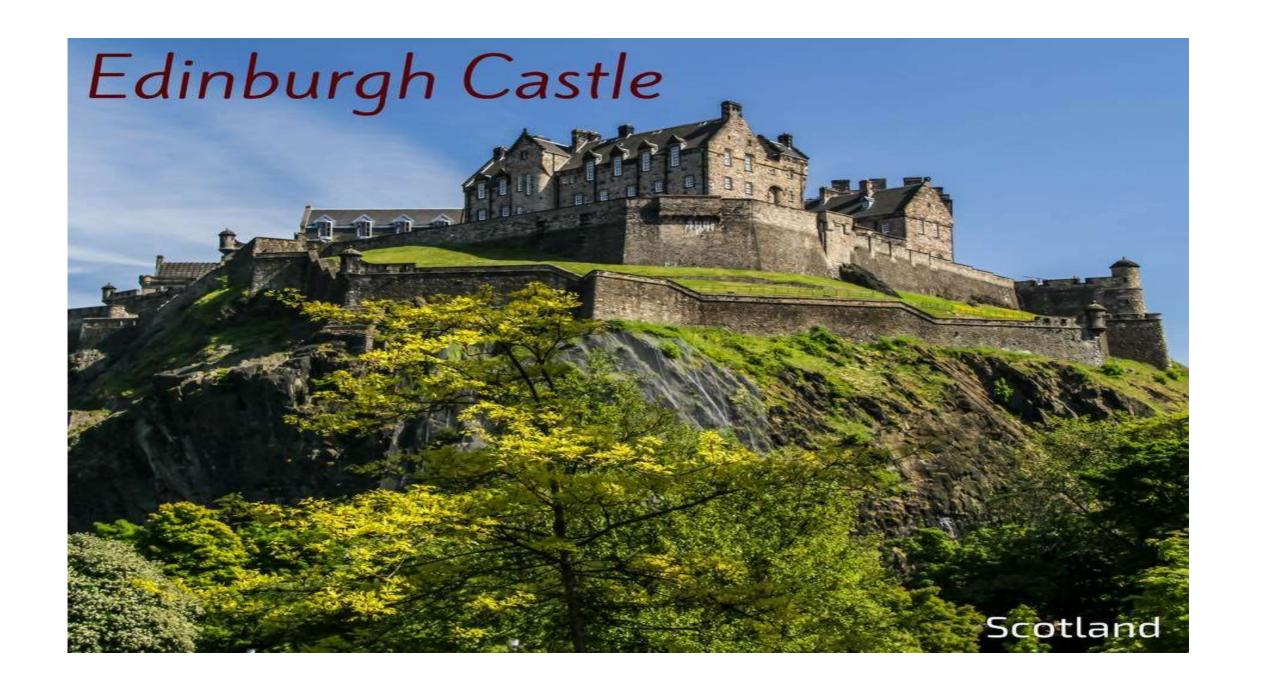

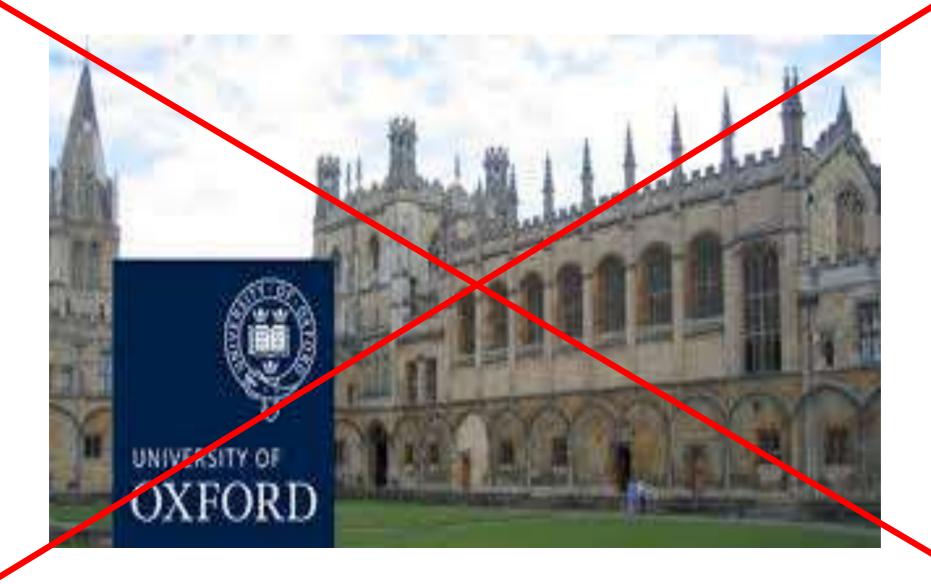

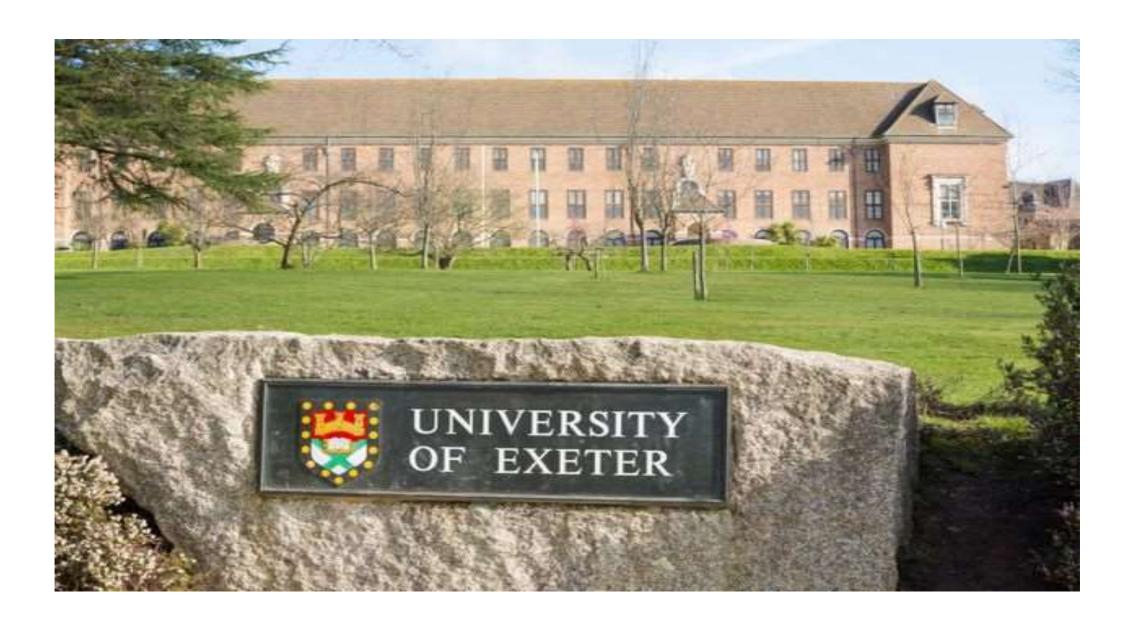

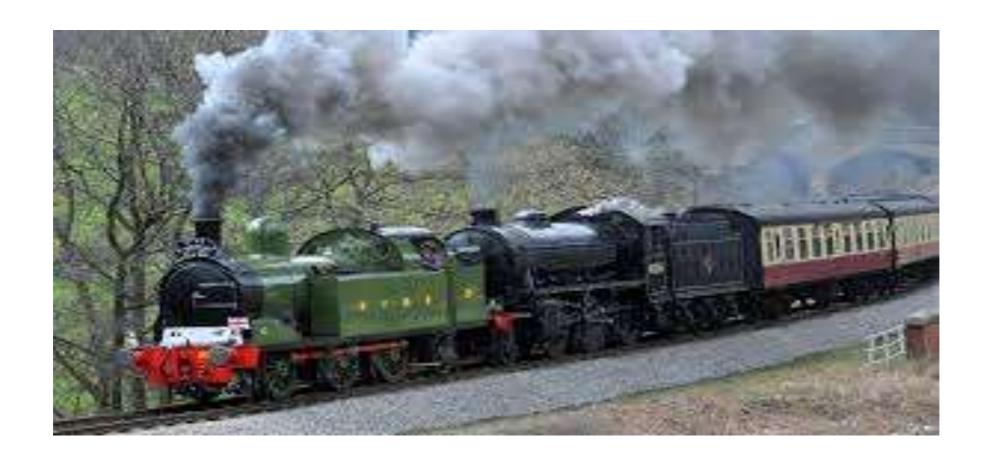

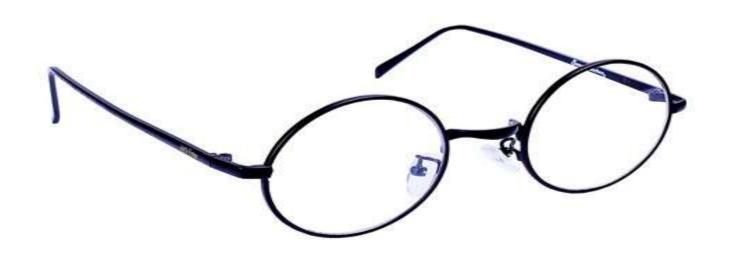

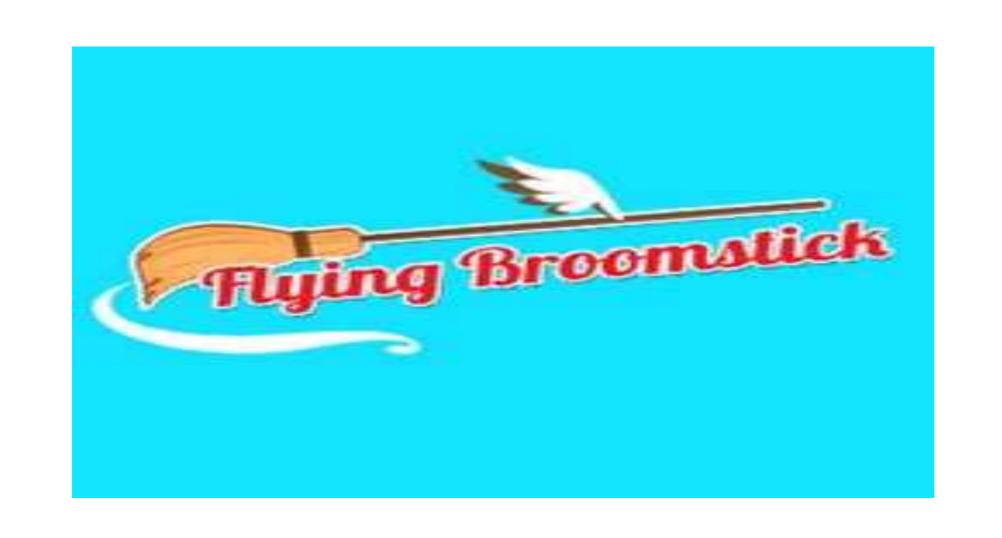

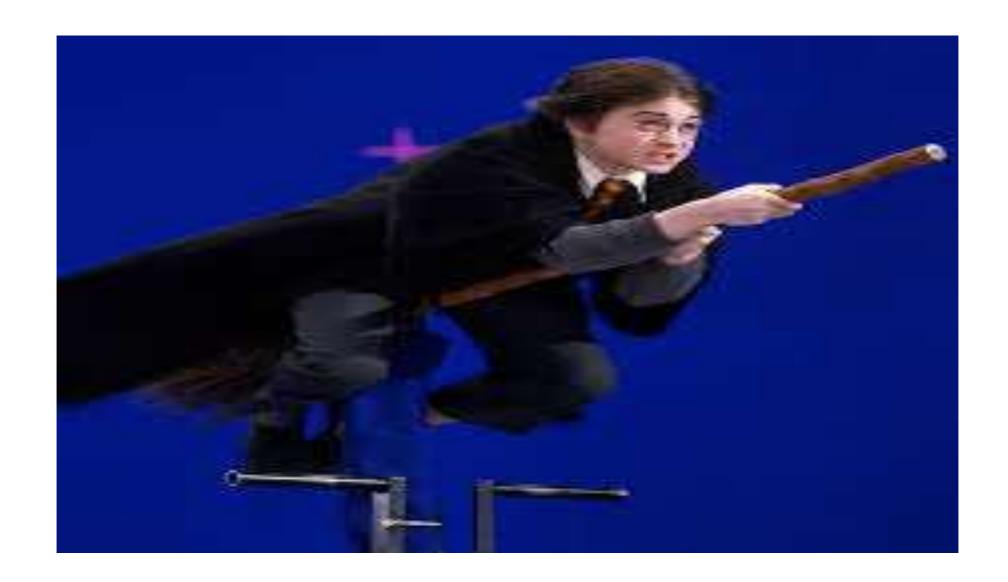

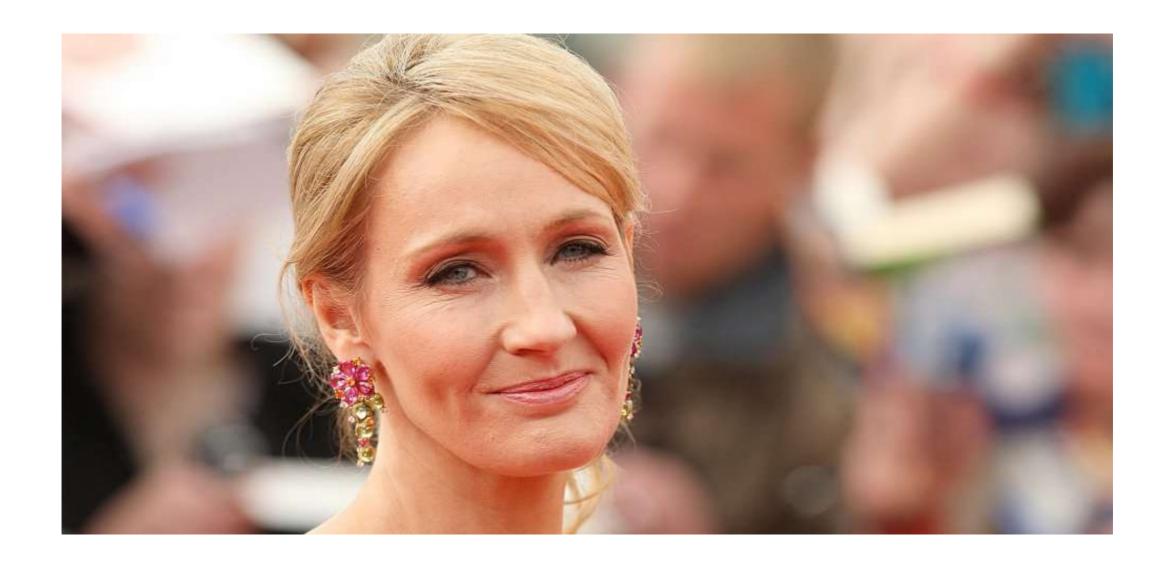